## УДК 004.42

# **РАЗРАБОТКА ВИРТУАЛЬНОГО ИНСТРУМЕНТА ПРОФЕССИОНАЛЬНОЙ ОРИЕНТАЦИИ УЧАЩИХСЯ**

## **Товбис Е.М., Лис Е.В.**

*ФГБОУ ВО «Сибирский государственный технологический университет», Красноярск, e-mail: sibstu2006@rambler.ru*

В статье обсуждается проблема разработки новых способов профессиональной ориентации абитуриентов. В условиях жесткой конкуренции на рынке образовательных услуг привлечение мотивированных, способных к обучению и заинтересованных абитуриентов является одной из основных задач функционирования высшего учебного заведения. Целью профориентационной работы в вузе является формирование качественного контингента студентов первого курса, наиболее подготовленных к обучению по программам высшего образования. Традиционные мероприятия, которые в настоящий момент реализуются высшими учебными заведениями, теряют свою эффективность в рамках профориентационной работы. В связи с этим крайне важно выработать новые формы работы с абитуриентами. В результате работы спроектировано и разработано веб-приложение профессиональной ориентации школьников в форме компьютерной игры «Лесная промышленность».

**Ключевые слова: профориентация, компьютерная игра, стратегия, модель, web-приложение**

## **DEVELOPMENT OF VIRTUAL TOOL FOR STUDENT'S VOCATIONAL GUIDANCE Tovbis E.M., Lis E.V.**

*Federal State Budget-Funded Educational Institution of Higher Education «Siberian State Technological University», Krasnoyarsk, e-mail: sibstu2006@rambler.ru*

The article discusses developing new methods of student's vocational guidance. In the highly competitive market of educational services one of the main tasks of higher educational establishment is to attract motivated, ability to learn and interested applicants. The aim of high education vocational guidance is formation of highquality contingent of first-year students, best prepared for studying in higher education programs. Traditional events, currently being implemented by higher education institutions, lose their effectiveness within vocational guidance. In this regard, it is essential to develop new forms of work with enrollees. As a result the schoolchildren vocational guidance web application in the form of a computer game, «Timber industry», designed and developed.

**Keywords: vocational guidance, computer game, strategy, model, web application**

На основании изучения отчетов по профориентационной работе Сибирского государственного технологического универ- ситета можно отметить, что активность абитуриентов в очных профориентационных мероприятиях является довольно низкой. <sup>С</sup> такой же проблемой сталкивается <sup>и</sup> мно- жество других высших учебных заведений по всей стране [2, 3, 4, 7]. <sup>С</sup> другой стороны, <sup>в</sup> настоящий момент потенциальные абиту- риенты для получения информации широ- ко используют возможности сети интернет и социальных сетей. По результатам опроса 120 студентов первого курса оказалось, что 100 % из них при поступлении в той или иной мере использовали сведения о высших учебных заведениях, представленные <sup>в</sup> ин- тернете. По этой причине для повышения активности абитуриентов следует разраба- тывать <sup>и</sup> внедрять новые, заочные, формы профориентационных мероприятий.

Одной из самых предпочтительных форм профориентации является игровая. Профориентационное мероприятие в форме игры сводит к минимуму влияние испытующего, позволяет испытуемому «раскрыться», яв- ляется активной формой профориентации

и подогревает интерес к процессу. Однако недостатки такой формы заключаются в довольно большом расходе временных ресурсов (что в условиях нехватки ответственных по тором в вопросе проводить/не проводить), необходимости ручной фиксации протокола игры, невозможности самостоятельной рабо- ты без участия испытующего. Избавиться от перечисленных недостатков можно, переведя профориентационную игру в форму компью-<br>терной игры. При этом предпочтительно реа-<br>лизовывать игру в формате web-приложения.

#### **Проектирование**

На первом этапе разработаны следующие правила казуальной игры в жанре «ферма». В игру может играть один человек или несколько. Суть игры заключается <sup>в</sup> покупке делянок, выращивании на них разных видов древесины и ее переработке. Перед началом игры должны настраиваться следующие исходные данные: – количество делянок на игровом поле; – тип деревьев, растущих на каждой де-

лянке (в допущении, что на каждой делянке растет лишь один вид);

– исходная сумма денег на счету игрока.

Правила игры:

1. Игра начинается с покупки первой делянки. На делянке начинает расти лес со скоростью, зависящей от типа древесины.

2. Выросший лес можно продать. На вы-

рубленной делянке лес начинает расти заново.<br>3. Выросший лес за определенную сум-<br>му денег можно переработать в бревна, а за-<br>тем в пиломатериалы. При этом образуется побочный продукт – опилки.

4. Из пиломатериалов за определенную сумму денег можно сделать мебельную продукцию и продать. Мебель стоит дороже древесины.

5. Из опилок за определенную сумму денег можно получить топливо – биоэтанол. Биоэтанол при продаже стоит дороже мебели.

6. На всем протяжении игры можно покупать новые делянки, если имеющаяся сумма денег это позволяет.

7. Игра длится установленное время. По окончании игры подводятся итоги и делается вывод о склонности человека к определенному виду деятельности:

– накапливание средств на счету – дается рекомендация о поступлении на экономический факультет (ЭФ);

– накапливание делянок – дается рекомендация о поступлении на лесохозяйственный факультет (ЛХФ);

– производство мебели – дается рекомендация о поступлении на факультет технологии деревообработки (МТД);

– производство биоэтанола – дается ре- комендация <sup>о</sup> поступлении на факультет хи- мических технологий (ФХТ).

Диаграмма деятельности первого уров- ня <sup>в</sup> нотации IDEF0 представлена на рис. 1.

Диаграмма вариантов использования системы выполнена в нотации UML и представлена на рис. 2.

#### **Моделирование и реализация возможных стратегий игры**

Стратегией называется интегрирован- ная модель действий, предназначенных для достижения целей предприятия. Содержа-<br>нием стратегии служит набор правил при-<br>нятия решений, используемый для опреде-<br>ления основных направлений деятельности.<br>Выбор стратегии предполагает изучение альтернативных направлений развития, их оценку и выбор лучшей стратегической альтернативы для реализации. При этом используется специальный инструментарий, включающий количественные методы прогнозирования, разработку сценариев будущего развития.

Были проанализированы все возможные варианты поведения игрока и выделены стратегии игры, приводящие к различным результатам. Для определения оптимальных начальных параметров игры, выставляемых «по умолчанию», была построена имитационная модель игры. Для построения модели использовалось средство AnyLogic версии 7. Модель представлена на рис. 3.

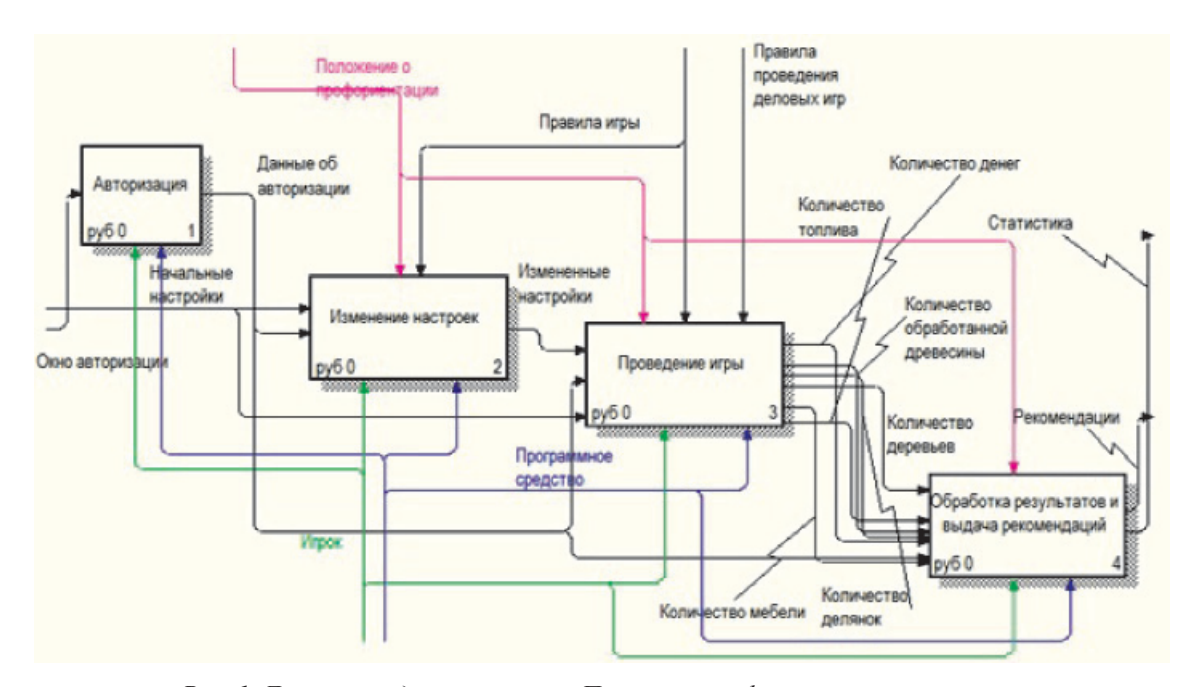

*Рис. 1. Диаграмма деятельности «Провести профориентационную игру»*

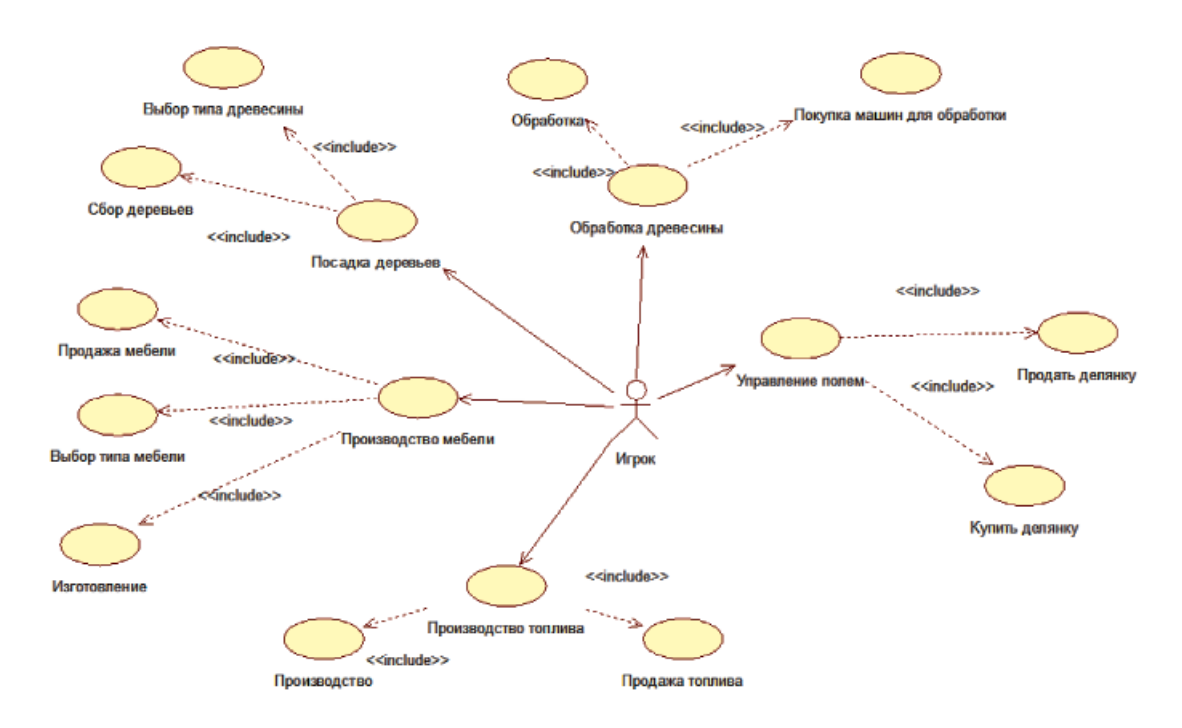

*Рис. 2. Диаграмма вариантов использования системы*

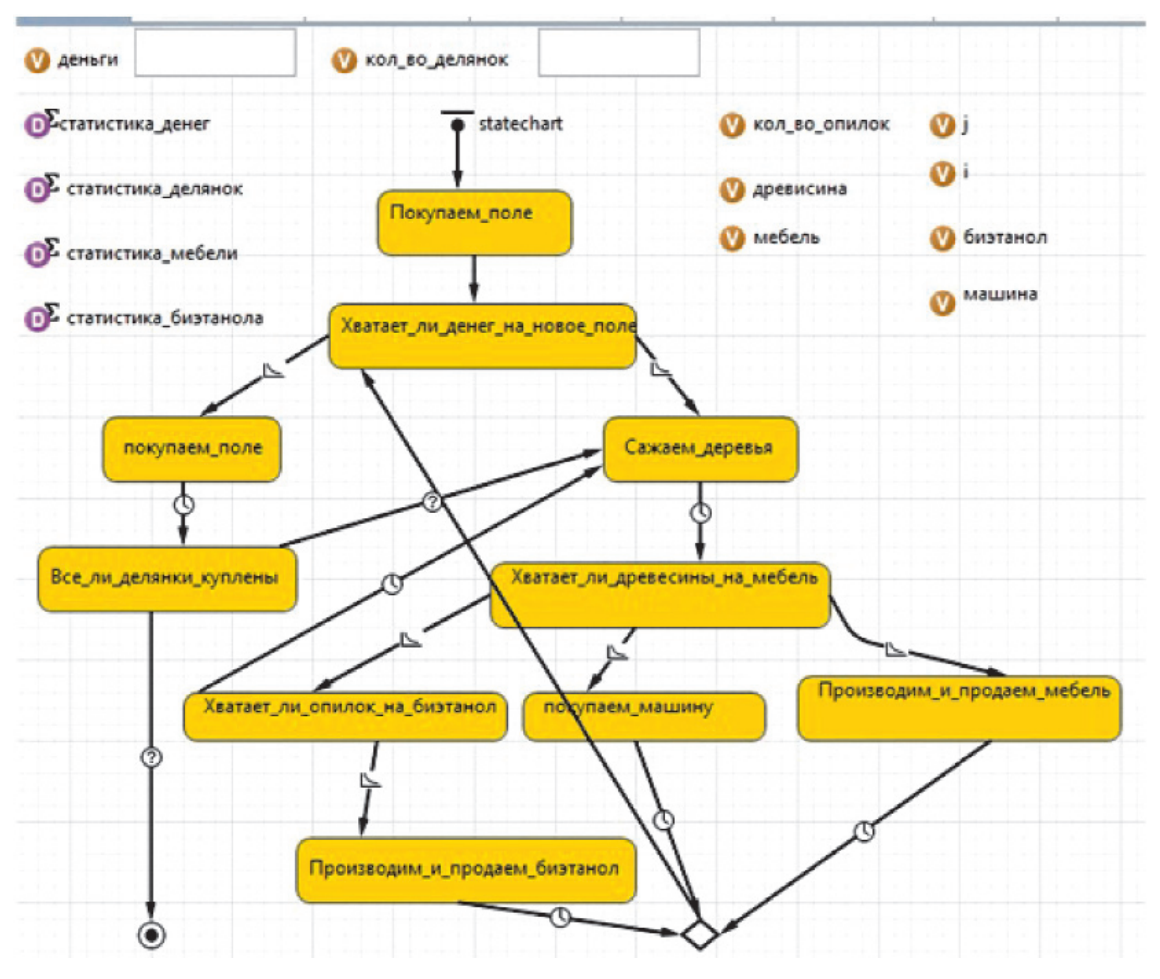

*Рис. 3. Имитационная модель игры*

По результатам имитационного моделирования определены следующие параметры игры:

- 1. Стоимость делянки = 50 единиц.
- 2. Начальная сумма денег = 50 единиц.
- 3. Количество делянок = 10.<br>4. Длительность игры = 45 мин.
- 

В качестве средства разработки про-<br>граммного продукта был выбран широко используемый язык сценариев общего на- значения <sup>с</sup> открытым исходным кодом PHP версии 5. Работа с базой данных системы обеспечивается системой управления базами данных MySQL.

На рис. 4 представлен внешний вид приложения непосредственно во время проведения игры.

### **Анализ результатов**

За время тестовой эксплуатации прило- жение было протестировано несколькими игроками. Результаты, полученные игрока- ми за 45 минут игрового времени, сведены в таблицу.

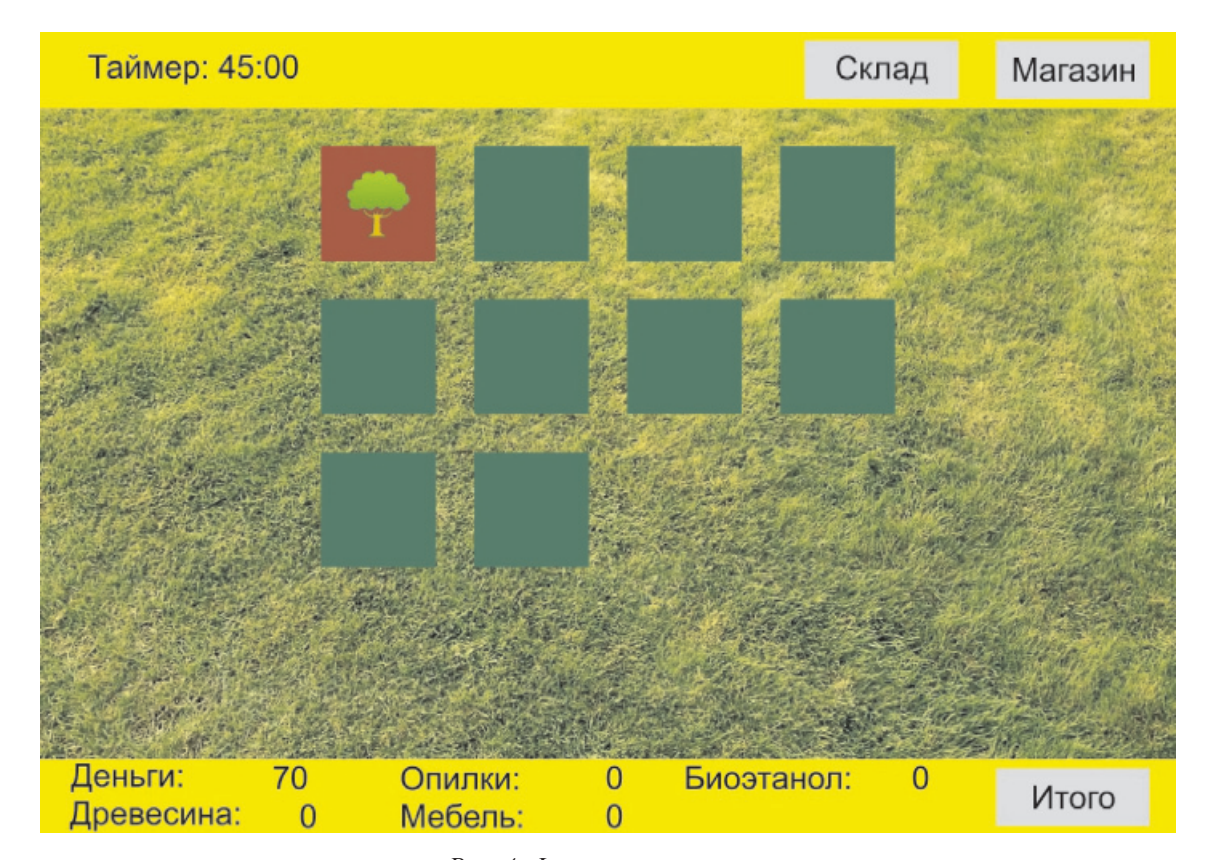

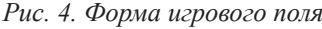

| Игрок            | Результаты игры |             |                |                     |              |
|------------------|-----------------|-------------|----------------|---------------------|--------------|
|                  | Деньги, ед.     | Мебель, шт. | Биоэтанол, л.  | Игровые поля,<br>ШT | Рекомендации |
| Игрок 1          | 1455            | 14          |                | 10                  | МТД          |
| Игрок 2          | 1720            | 13          | $\overline{2}$ | 10                  | МТД          |
| Игрок 3          | 410             | 10          | 7              | 10                  | $\Phi X$ T   |
| Игрок 4          | 1500            | 17          | 3              | 10                  | МТД          |
| Игрок 5          | 2025            | 8           | $\overline{2}$ | 10                  | ЭФ           |
| Игрок 6          | 2055            | 9           | 4              | 9                   | ЭФ           |
| Игрок 7          | 713             | 12          | $\overline{2}$ | 9                   | МТД          |
| Игрок 8          | 1640            |             | $\overline{2}$ | 10                  | ЛХФ          |
| Игрок 9          | 880             | 9           | 9              | 8                   | $\Phi X$ T   |
| Среднее Значение | 1377,5          | 11          | 3,5            | 9,5                 |              |
| Минимум          | 410             |             |                | 8                   |              |
| Максимум         | 2055            | 17          | 9              | 10                  |              |

СОВРЕМЕННЫЕ НАУКОЕМКИЕ ТЕХНОЛОГИИ № 3, 2016

Таким образом, в результате работы спроектировано и реализовано webприложение профессиональной ориентации школьников. Анализ игры на ее имитационной модели позволил определить оптимальные начальные параметры игры. Компьютерная игра является новым

способом профориентации. Игровая форма проведения профориентации спо- собствует привлечению более широкого круга молодежи, все более часто исполь- зующей возможности интернета <sup>в</sup> своей ежедневной деятельности.

Благодаря формату реализации в виде webприложения игра может быть использована для профессиональной ориентации школьников без территориальных ограничений и затрат на профориентационные мероприятия.

#### **Список литературы**

1. Вендров А.М. Практикум по проектированию программного обеспечения экономических информационных систем: учебное пособие. – М.: Финансы и статистика,  $2006. - 192$  c.

2. Заливанский Б.В, Самохвалова Е.В. Проблемы организации профориентационной работы в университете // Высшее образование в России. – 2014. – № 7. – С. 64–69.

3. Маливанов Н.Н. Филонов Н.В., Осадчая Д.М. Проблемы набора студентов и пути их решения // Высшее образование в России. – 2010. – № 10. – С. 150–152.

4. Мельникова Т.Б. Организация работы с абитуриентами во ВГУЭС: отдел довузовских образовательных программ центра «Абитуриент» // Территория новых возможностей. Вестник Владивостокского государственного университета экономики и сервиса. – 2012. –  $N_2$  5. – C. 195–199.

5. Орлов С.А. Технологии разработки программного обеспечения. – СПб.: Питер, 2002. – 576 с.

6. Пряжников Н.С. Методы активизации профессионального и личностного самоопределения. – М.: Модэк,  $2002. - 392$  c.

7. Пустовая Е.Н. Профориентация: проблемы, опыт, перспективы // Информационно-методический и дидактический журнал «Имидж». – 2002. – № 2. – С. 21–23.

8. Титова С.В. Эффективный метод профориентационной деятельности вуза // Мир современной науки. – 2011. –  $N_2$  6. – C. 59–61.

9. Трофимов С. А. CASE-технологии. Практическая работа в Rational Rose. – СПб.: Бином-Пресс, 2002. – 288 с.